# МИНИСТЕРСТВО НАУКИ И ВЫСШЕГО ОБРАЗОВАНИЯ РОССИЙСКОЙ ФЕДЕРАЦИИ Федеральное государственное автономное образовательное учреждение высшего образования<br>Федеральное государственное автономное образовательное учреждение высшего образования<br>
«НАЦИОНАЛЬНЫЙ ИССЛЕДОВАТЕЛЬСКИЙ ТОМСКИЙ ПОЛИТЕХНИЧЕСКИЙ УНИВЕРСИТЕТ»

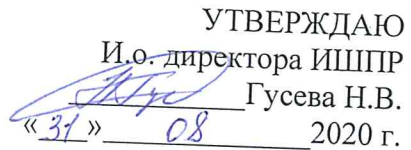

# РАБОЧАЯ ПРОГРАММА ДИСЦИПЛИНЫ ПРИЕМ 2020 г. ФОРМА ОБУЧЕНИЯ ОЧНАЯ

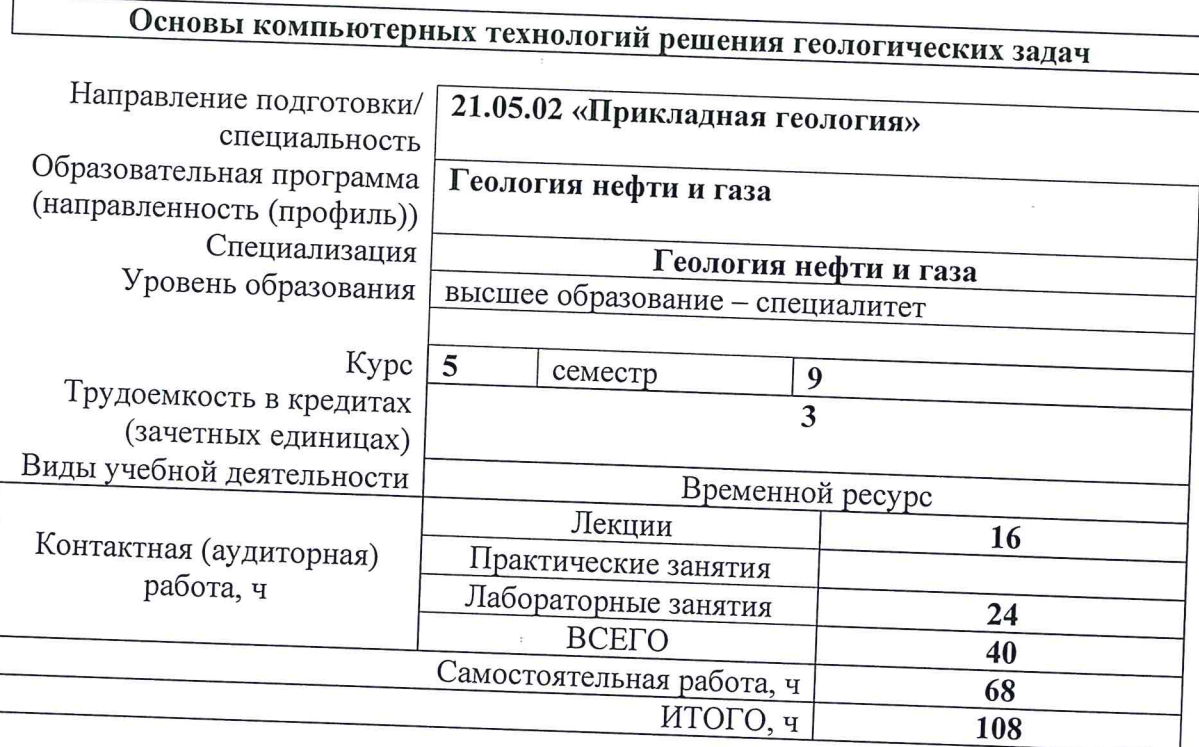

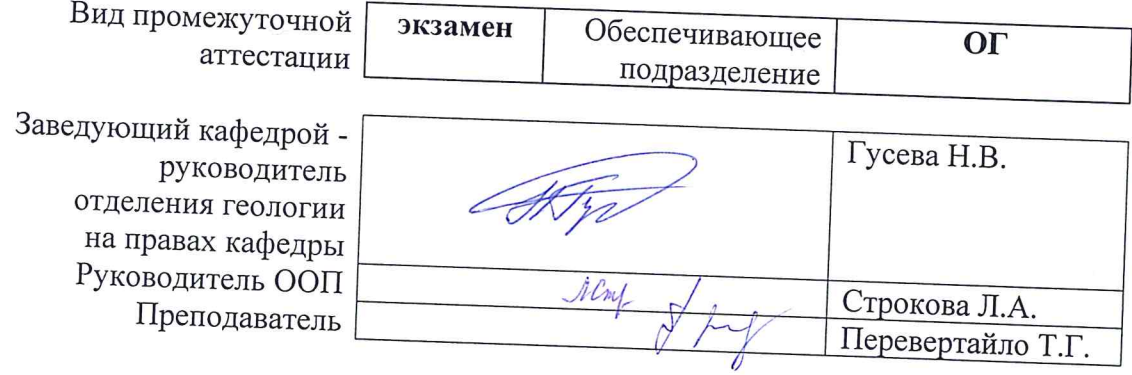

2020 г.

#### 1. Цели освоения дисциплины

Целями освоения дисциплины является формирование у обучающихся определенного ООП (п. 5. Общей характеристики ООП) состава компетенций для подготовки к профессиональной деятельности.

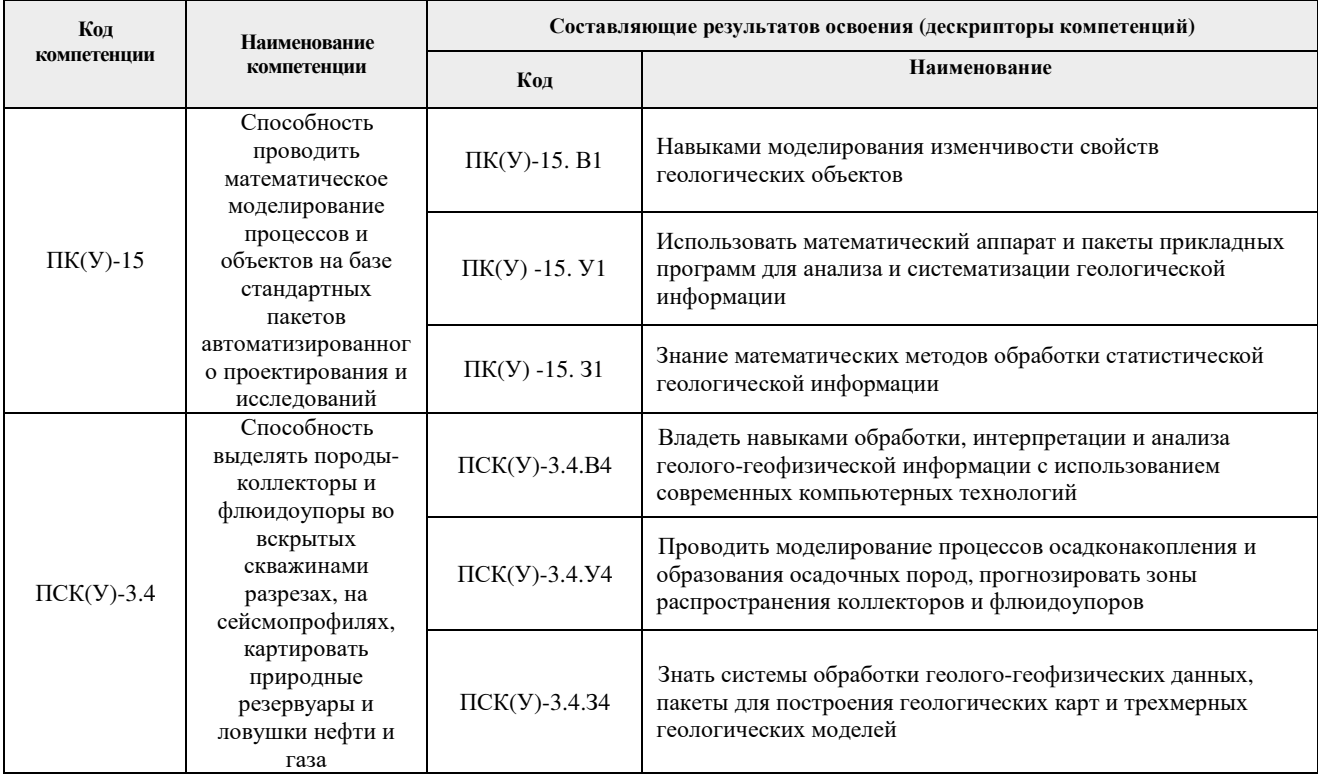

#### 2. Место дисциплины (модуля) в структуре ООП

Дисциплина относится к вариативной части Блока 1 учебного плана образовательной программы.

#### 3. Планируемые результаты обучения по дисциплине

После успешного освоения дисциплины будут сформированы результаты обучения:

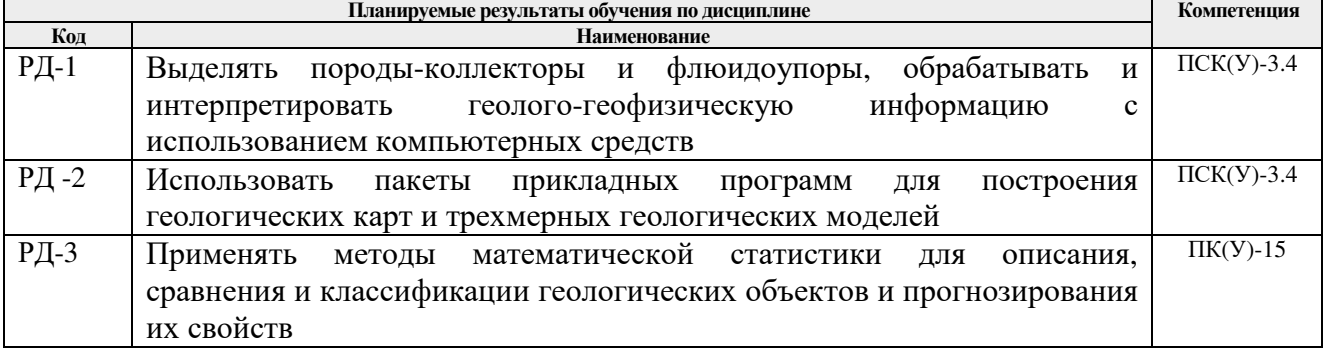

Оценочные мероприятия текущего контроля и промежуточной аттестации представлены в календарном рейтинг-плане дисциплины.

#### **4. Структура и содержание дисциплины**

#### **Основные виды учебной деятельности**

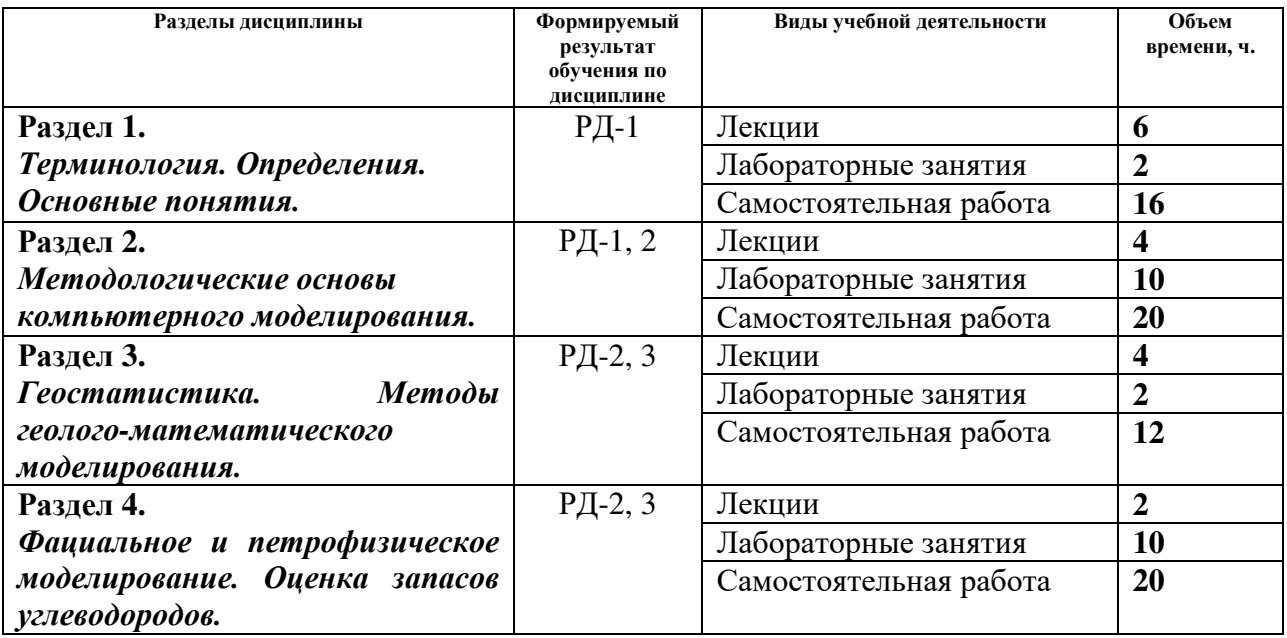

Содержание разделов дисциплины:

#### **Раздел 1.** *Терминология. Определения. Основные понятия.*

Терминология. Определения. Нормативные документы. Особенности построения геологических моделей на разных этапах ГРР. Обзор программных средств по 3D моделированию. Постояннодействующая геологическая модель. Гидродинамическая (фильтрационная) модель. Динамическое моделирование нефтегазоносных бассейнов. Основные виды исходных данных и их форматы для построения трехмерных геологических моделей.

#### **Темы лекций:**

- 1. Роль компьютерных технологий в геологии. Терминология. Определения. Основные понятия.
- 2. Динамическое моделирование нефтегазоносных бассейнов.
- 3. Основные виды исходных данных и их форматы для построения трехмерных геологических моделей.

#### **Названия лабораторных работ:**

1. Знакомство с интерфейсом ПК Petrel («Schlumberger»). Анализ, формирование и загрузка исходных данных.

#### **Раздел 2.** *Методологические основы компьютерного моделирования*

Этапы построения трехмерных геологических моделей. Структурное моделирование. Автоматическая корреляция. Создание трехмерной сетки грида. Вертикальное и горизонтальное разбиение на слои. Структурированные и неструктурированные трехмерные геологические сетки. Перемасштабирование каротажных данных.

# **Темы лекций:**

- 4. Этапы построения трехмерных геологических моделей.
- 5. Трехмерные геологические сетки. Перемасштабирование каротажных данных.

# **Названия лабораторных работ:**

- 2. Корреляция разрезов скважин. Возможности функционального окна WELL SECTION в ПК Petrel («Schlumberger»). Расчет свойств через Calculator.
- 3. Построение структурных поверхностей по сейсмическому гриду. Редактирование поверхности. Возможности функционального окна Map Window в ПК Petrel («Schlumberger»).
- 4. Построение карт общих и эффективных толщин, песчанистости, пористости из каротажных данных. Оформление геологических карт.
- 5. Увязка отражающих горизонтов с каротажными данными. Построение структурных поверхностей через карты общих толщин.
- 6. Создание простого грида. Построение горизонтов. Разбиение на слои. Осреднение скважинных данных на сетку грида. Контроль качества осреднения.

#### **Раздел 3.** *Геостатистика. Методы геолого-математического моделирования*

Геостатистика и анализ данных. Детерминированные и стохастические методы. Категориальность геологической среды. Стационарность. Гистограммы и вариограммы. Расчет экспериментальной вариограммы. Модели вариограмм. Анизотропия вариограмм. Оценка неопределенностей и рисков при трехмерном моделировании. Перекрестная проверка.

#### **Темы лекций:**

- 6. Геостатистика и анализ данных.
- 7. Гистограммы и вариограммы. Оценка неопределенностей и рисков при трехмерном моделировании.

# **Названия лабораторных работ:**

7. Детерминированные методы моделирования. Анализ данных. Стохастические методы моделирования. Расчет ГСР. Построение вариограмм.

**Раздел 4.** *Фациальное и петрофизическое моделирование. Оценка запасов углеводородов.* 

Фациальное моделирование. Пиксельное и объектное моделирование. Петрофизическое моделирование. Оценка запасов углеводородов по 3D геологическим моделям.

# **Темы лекций:**

8. Фациальное и петрофизическое моделирование. Оценка запасов углеводородов по 3D геологическим моделям.

#### **Названия лабораторных работ:**

- 8. Фациальное (литологическое) моделирование. Расчет куба песчанистости. Построение кубов пористости и проницаемости.
- 9. Создание флюидных контактов. Создание геометрических свойств.
- 10. Моделирование нефтенасыщенности.
- 11. Оценка запасов углеводородов. Подсчетный план.

# 12. Построение геологических карт из трехмерной модели. Построение и оформление геологического разреза. Выгрузка графики из Petrel.**5. Организация самостоятельной работы студентов**

Самостоятельная работа студентов при изучении дисциплины предусмотрена в следующих видах и формах:

- − Работа с лекционным материалом, поиск и обзор литературы и электронных источников информации по индивидуально заданной проблеме курса;
- − Изучение тем, вынесенных на самостоятельную проработку;
- − Выполнение домашних заданий, расчетно-графических работ и домашних контрольных работ;
- − Подготовка к лабораторным работам, к практическим и семинарским занятиям;
- − Подготовка к оценивающим мероприятиям;

# **6. Учебно-методическое и информационное обеспечение дисциплины**

# **6.1. Учебно-методическое обеспечение**

- 1. Гладков Е. А. Геологическое и гидродинамическое моделирование месторождений нефти и газа : учебное пособие / Е.А. Гладков ; Национальный исследовательский Томский политехнический университет. — Томск : Изд-во ТПУ, 2012. — URL: http://www.lib.tpu.ru/fulltext2/m/2012/m396.pdf (дата обращения: 07.04.2020). – Режим доступа: из корпоративной сети ТПУ. – Текст : электронный.
- 2. Перевертайло Т. Г. Основы геологического 3D-моделирования в ПК Petrel "Schlumberger" : практикум / Т. Г. Перевертайло ; Национальный исследовательский Томский политехнический университет. — Томск : Изд-во ТПУ, 2017. — URL: http://www.lib.tpu.ru/fulltext2/m/2017/m058.pdf (дата обращения: 07.04.2020). – Режим доступа: из корпоративной сети ТПУ. – Текст : электронный.
- 3. Перевертайло Т. Г. Формирование 3D-геологических моделей месторождений нефти и газа в среде программного комплекса Petrel (Schlumberger) : практикум / Т. Г. Перевертайло, А. А. Захарова ; Национальный исследовательский Томский политехнический университет. — Томск : Изд-во ТПУ, 2010. — URL: http://www.lib.tpu.ru/fulltext2/m/2011/m328.pdf (дата обращения: 07.04.2020). – Режим доступа: из корпоративной сети ТПУ. – Текст : электронный.

# **Дополнительная литература**

- 1. Методические указания по созданию постоянно действующих геологотехнологических моделей нефтяных и газонефтяных месторождений. Ч. 1. Геологические модели / ВНИИОЭНГ. – Москва : ВНИИОЭНГ, 2003. – 164 с. – Текст : электронный // GeoKniga : геологическая библиотека. – URL: http://www.geokniga.org/books/2662 (дата обращения: 07.04.2020). – Режим доступа: свободный доступ из сети Интернет.
- 2. Рекомендации к методике построения геологических моделей при подсчёте запасов углеводородного сырья / Государственная комиссия по запасам полезных ископаемых. – Москва, 2014. – 100 с. – Текст : электронный // PetroPortal : нефтегазовая платформа знаний. – URL: http://petroportal.ru/uploads/library/28\_93c0e48cdf25cd641a55695228da11c1.pdf (дата обращения: 07.04.2020). – Режим доступа: свободный доступ из сети Интернет.
- 3. РД 153-39.0-047-00. Регламент по созданию постоянно действующих геолого-

технологических моделей нефтяных и газонефтяных месторождений : утвержден и введен в действие Минтопэнерго России приказом N 67 от 10.03.2000 г.. – Москва, 2000. – Текст : электронный // Кодекс : справочно-правовая система. – URL: http://kodeks.lib.tpu.ru/docs/ (дата обращения: 07.04.2020). – Режим доступа: из корпоративной сети ТПУ.

# **6.2. Информационное и программное обеспечение**

Internet-ресурсы (в т.ч. в среде LMS MOODLE и др. образовательные и библиотечные ресурсы):

Научно-электронная библиотека eLIBRARY.RU **-** https://elibrary.ru

Профессиональные базы данных и информационно-справочные системы доступны по ссылке https://www.lib.tpu.ru/html/irs-and-pdb.

Лицензионное программное обеспечение (в соответствии с **Перечнем лицензионного программного обеспечения ТПУ)**:

- 1. Schlumberger Petrel 2019 Academic Floating;
- 2. Document Foundation LibreOffice;
- 3. Microsoft Office 2007 Standard Russian Academic;
- 4. Corel CorelDRAW Graphics Suite X7 Academic
- 5. Cisco Webex Meetings;
- 6. Google Chrome;
- 7. Zoom Zoom.

# **7. Особые требования к материально-техническому обеспечению дисциплины**

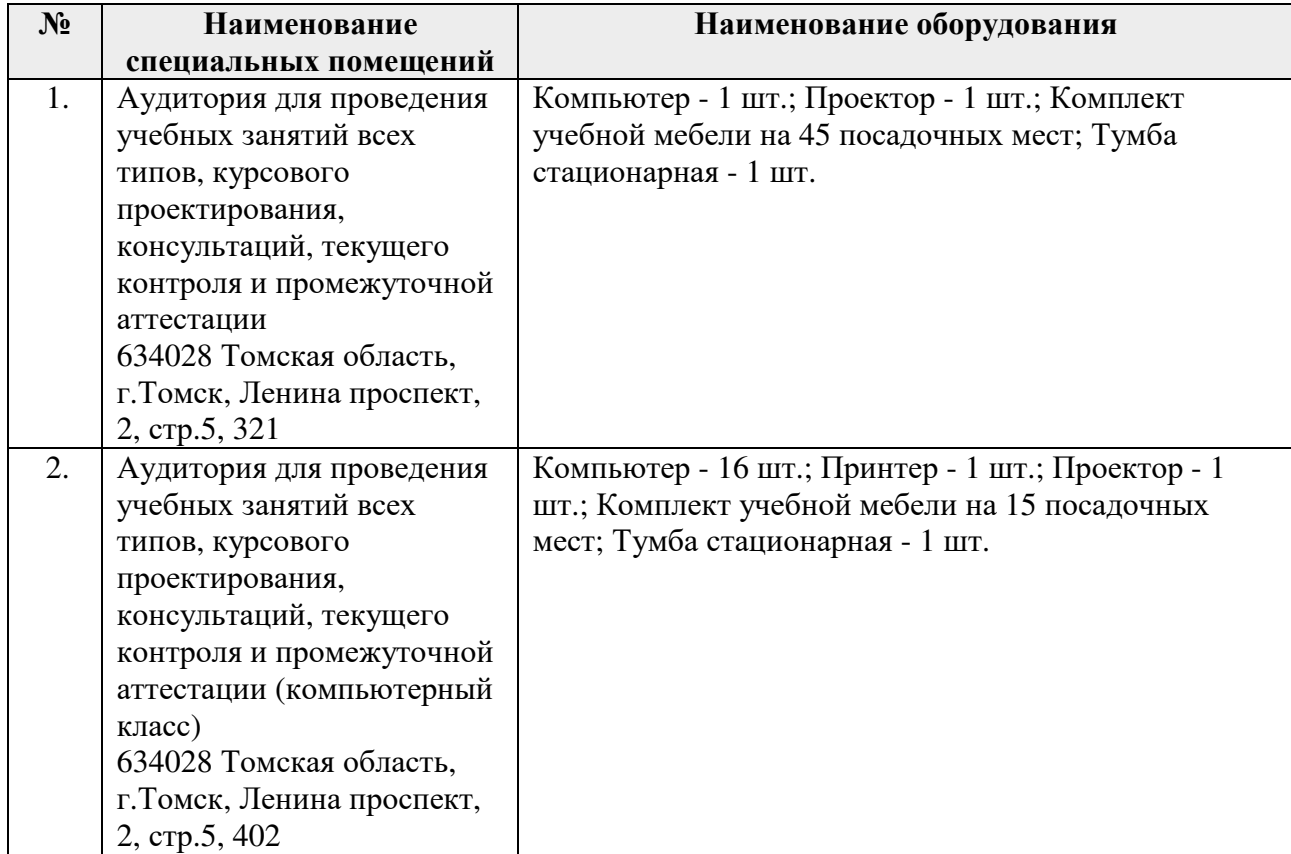

Рабочая программа составлена на основе Общей характеристики образовательной программы по специальности 21.05.02 «Прикладная геология» / специализация «Геология нефти и газа» (приема 2020 г., очная форма обучения).

Разработчик(и):

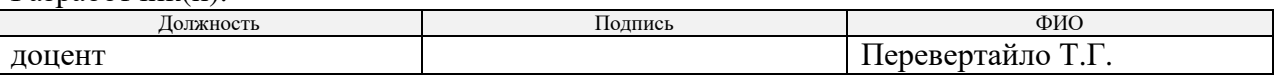

Программа одобрена на заседании отделения геологии (Протокол заседания отделения геологии № 22 от 25.08.2020).

Заведующий кафедрой-руководитель отделения геологии на правах кафедры, д.г-м.н., доцент

 $\mathbb{Z}$ 

подпись